## **Расписание уроков для 8 класса**

## **Понедельник 23.11.2020г.**

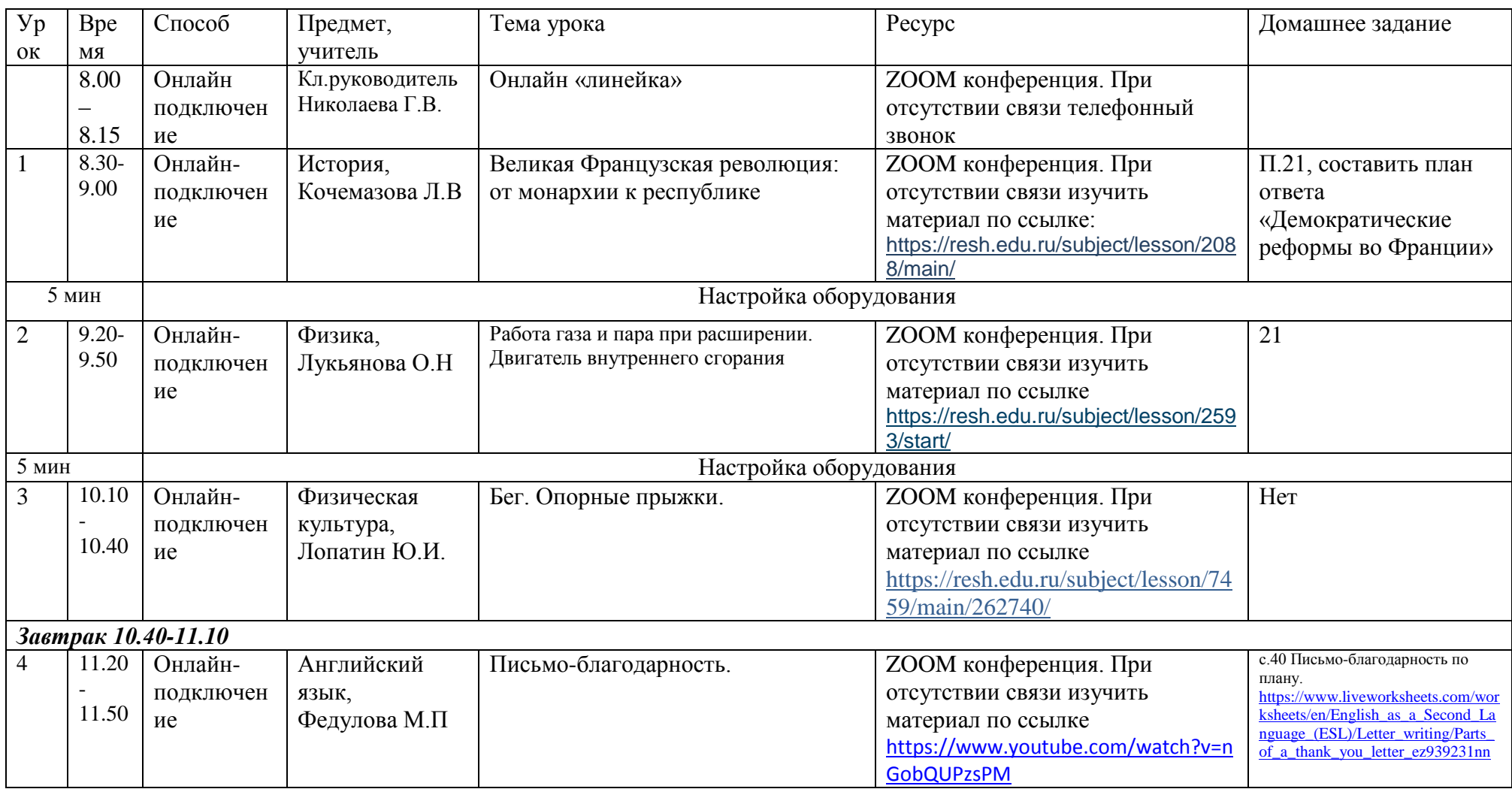

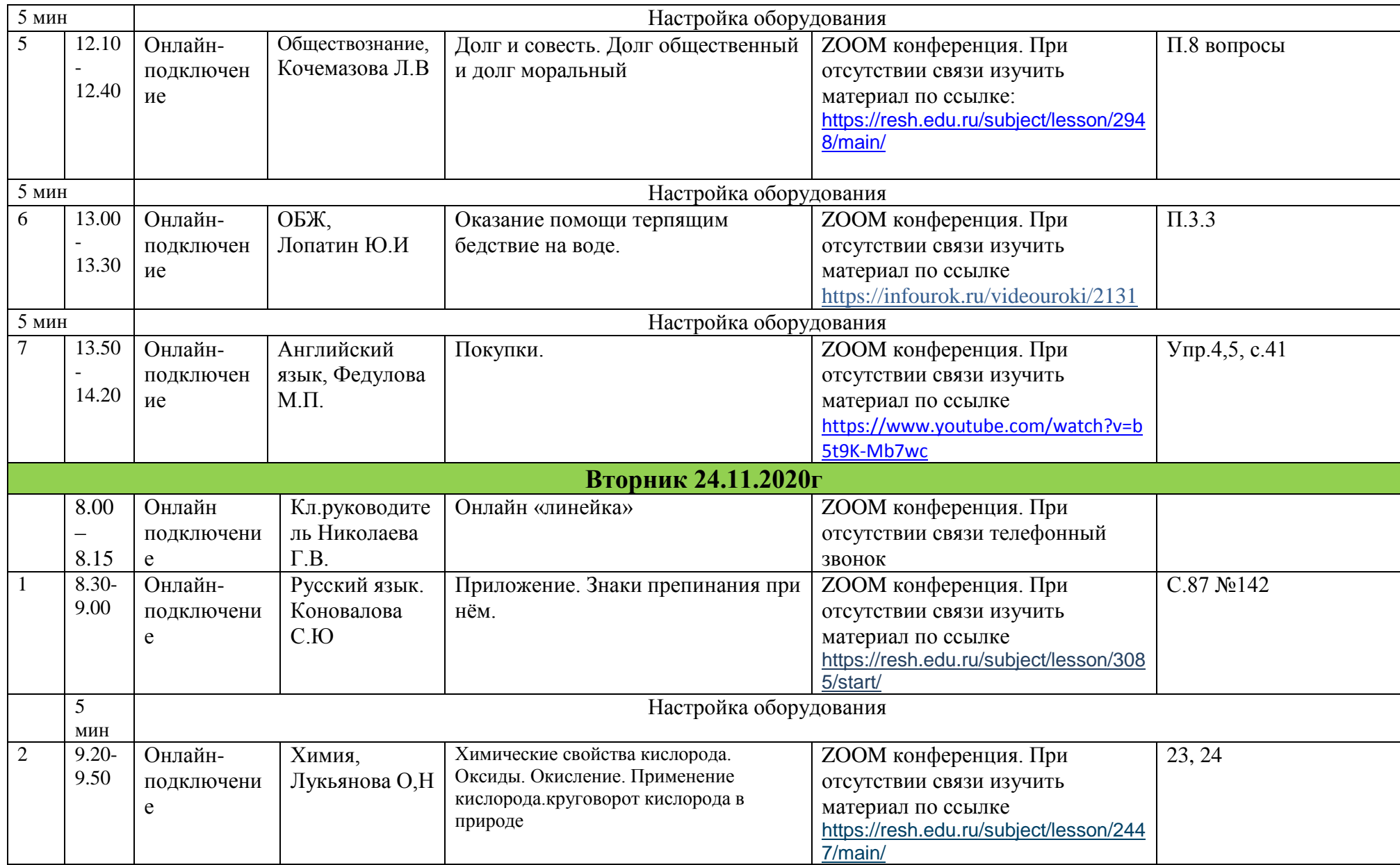

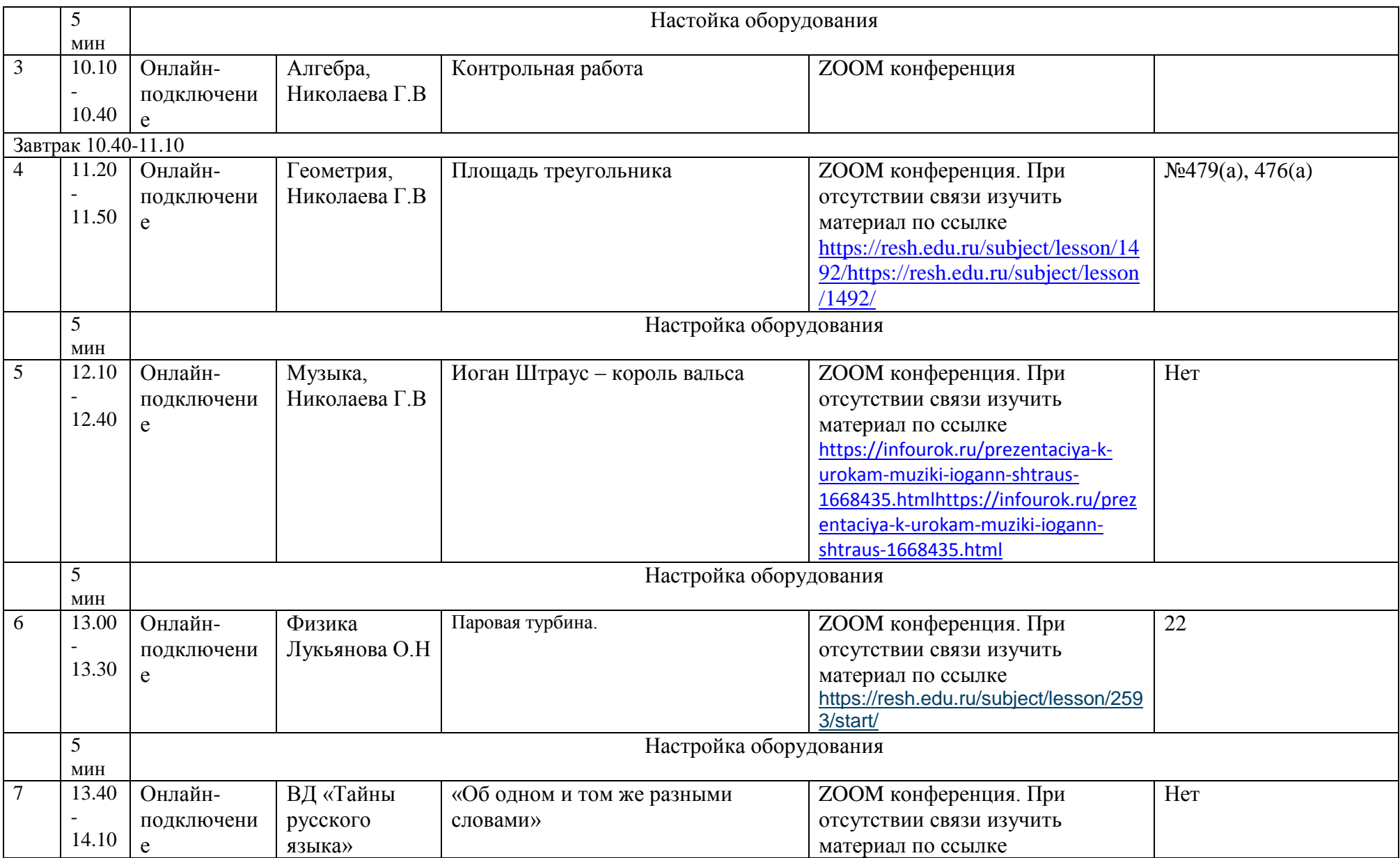

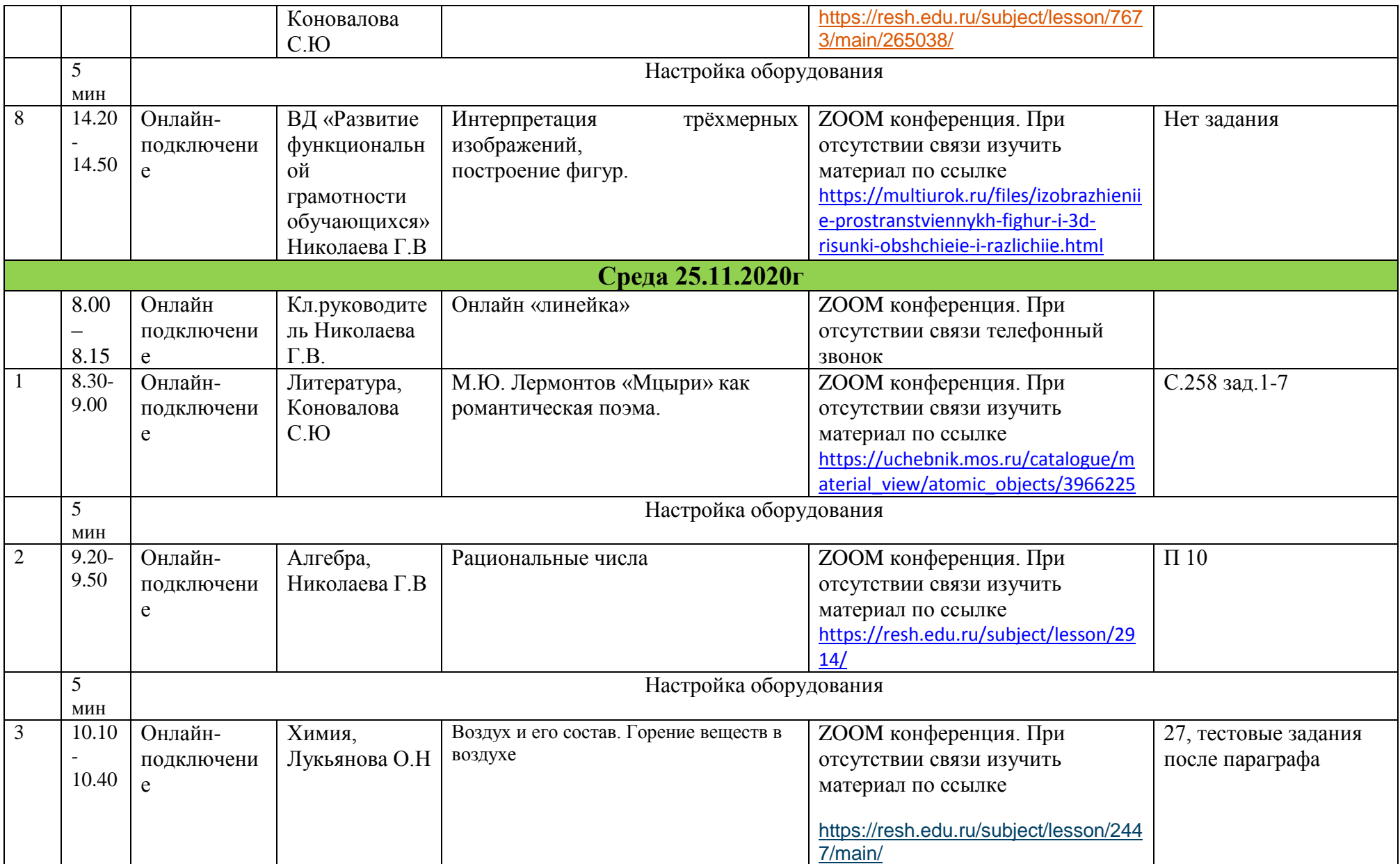

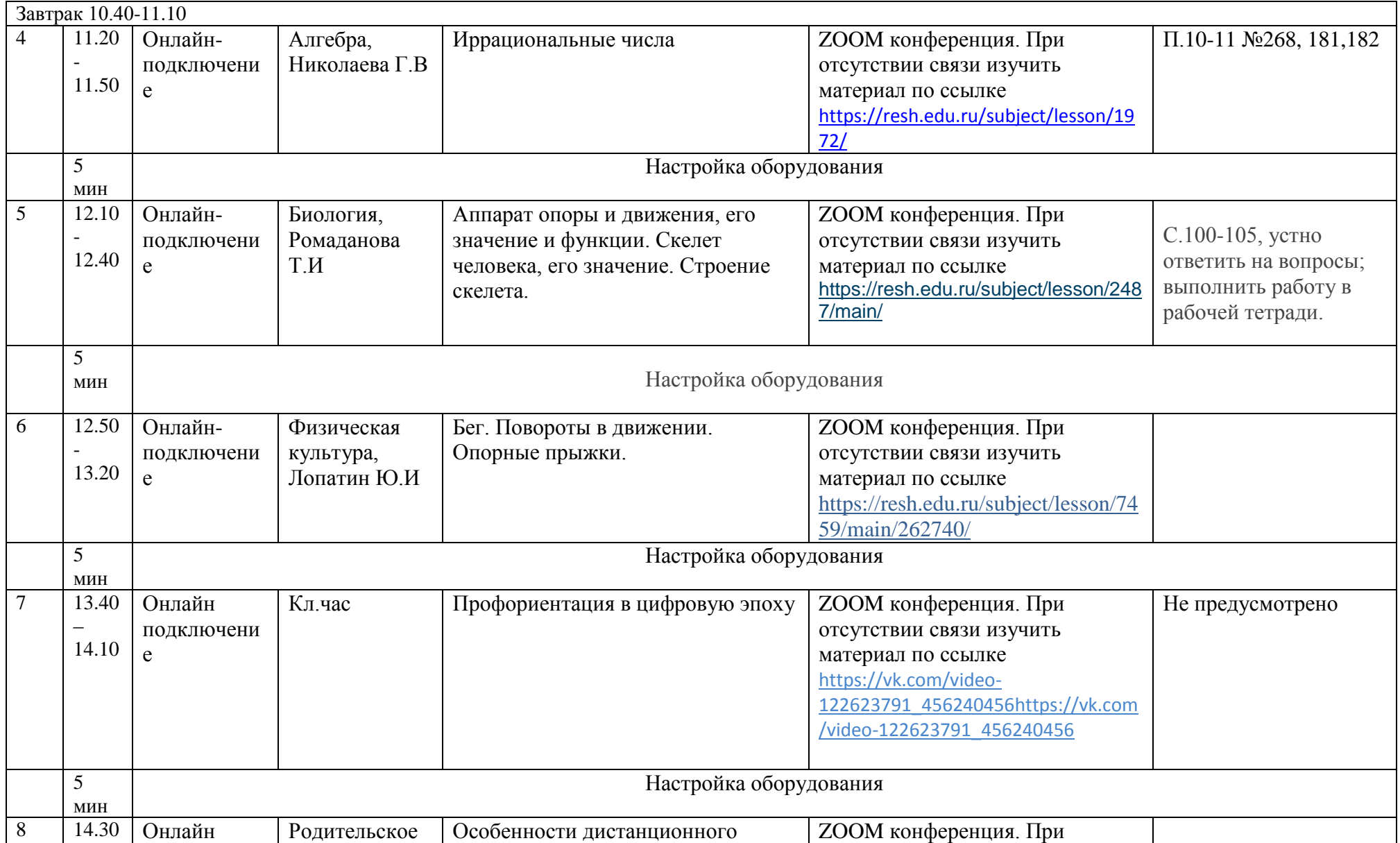

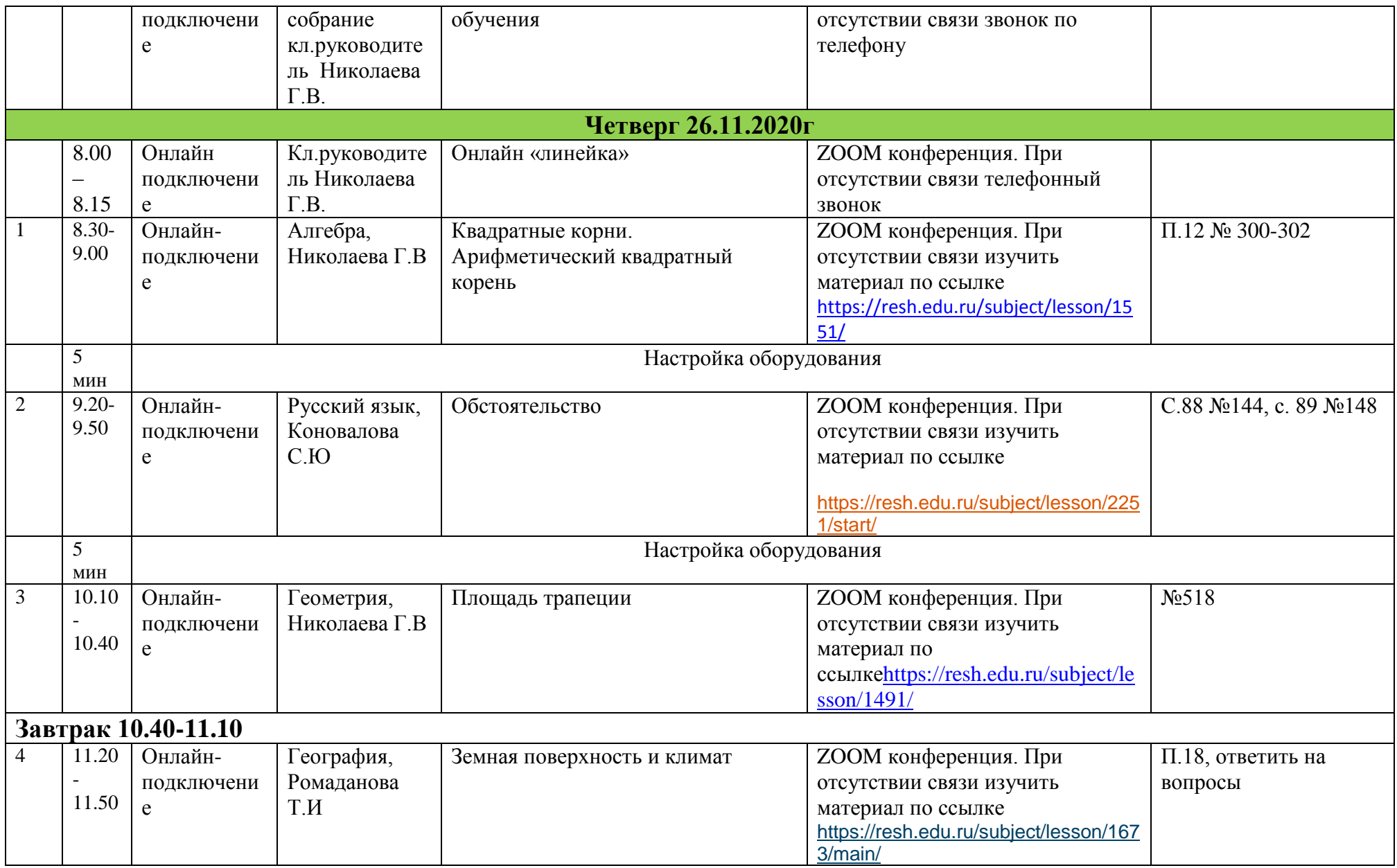

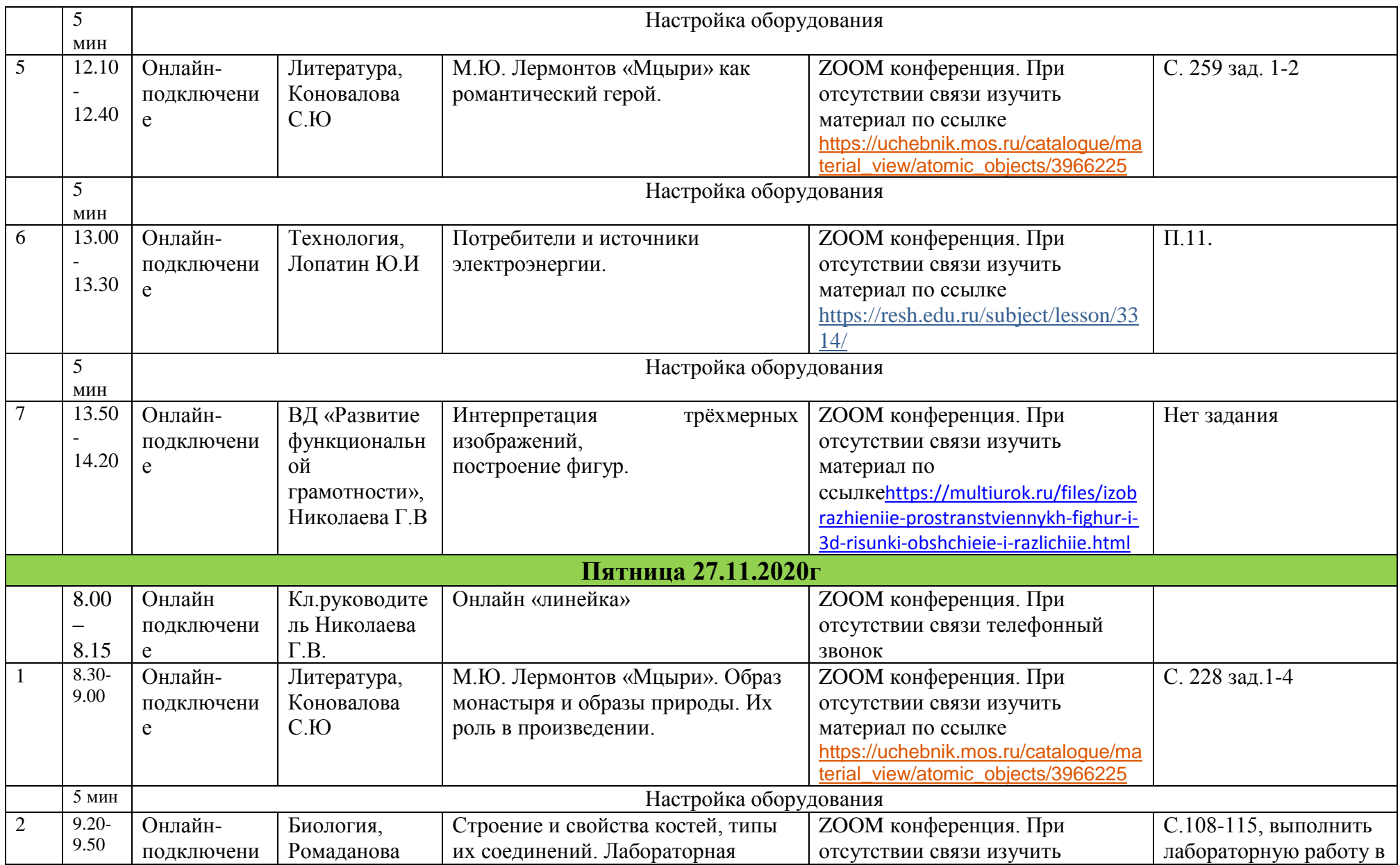

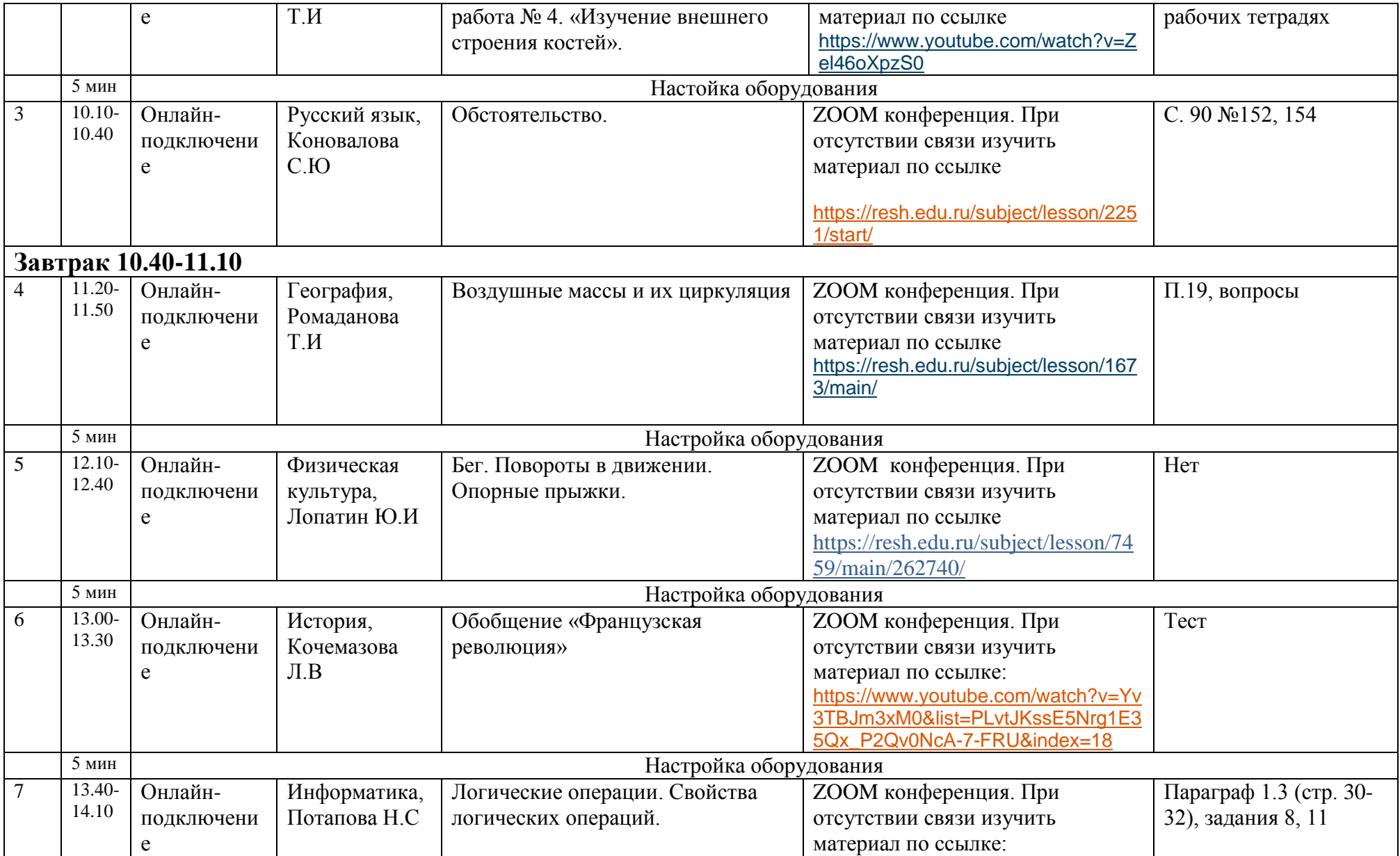

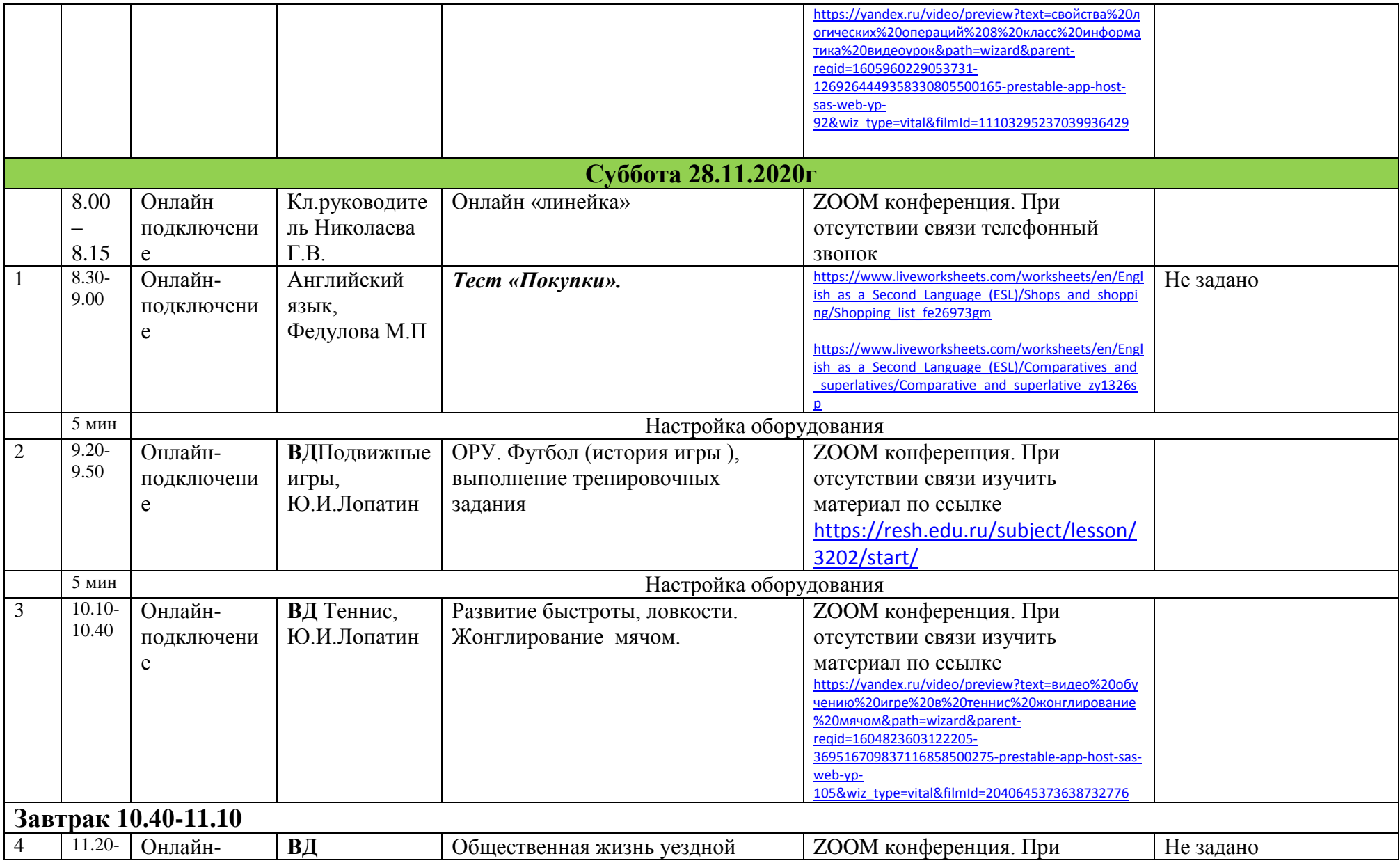

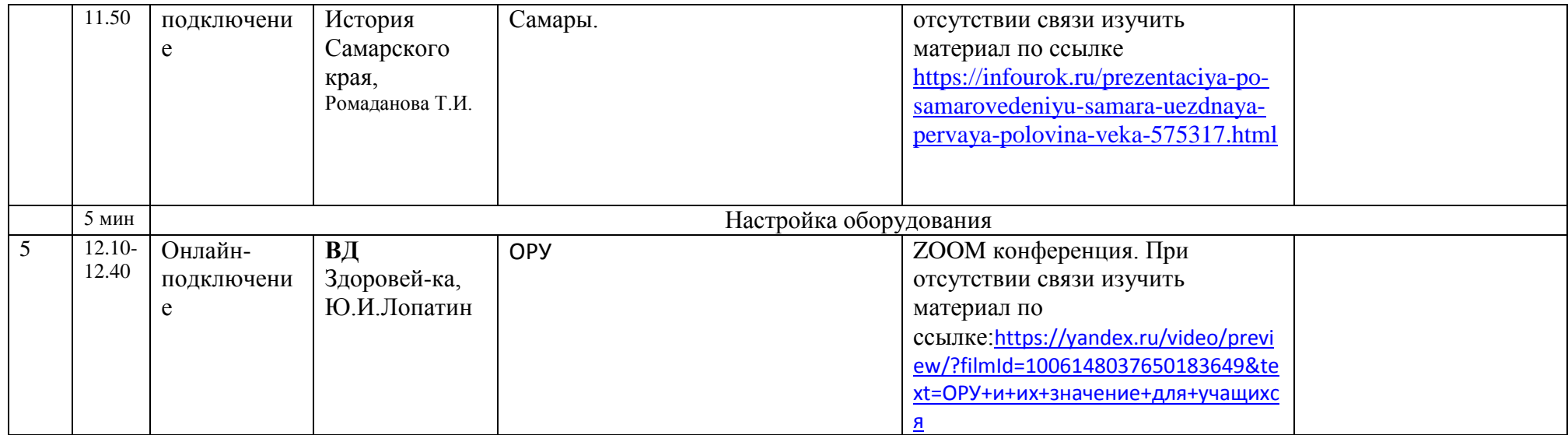